## 本機の取扱説明書について

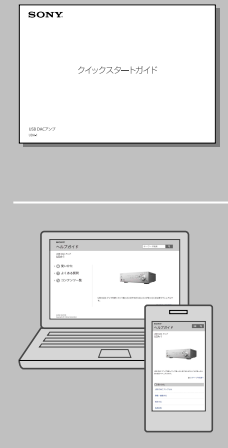

## より詳しい取扱情報はこちらでご覧ください。

http://rd1.sony.net/help/ha/uda1/

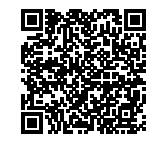

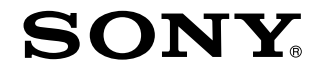

USB DACアンプ

UDA-1

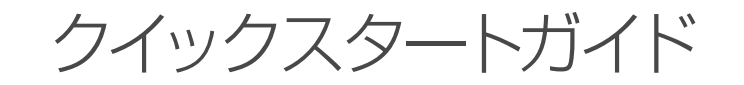

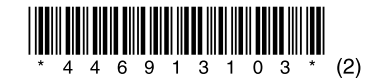

## クイックスタートガイド(本紙)

1~3の準備を完了すると、簡単に コンピューター内にある音楽ファイルの 再生をお楽しみいただけます。

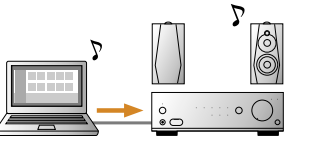

## ヘルプガイド(**Web**取扱説明書)

取扱情報は、インターネット上で提供しています。 • コンピューターだけでなく、モバイル機器の音楽を楽しむ方法など、 各機能の取扱情報が充実しています。

「よくある質問」やキーワード検索を活用していただくと、最新の情報、 • 知りたい情報を素早く見つけられます。

UDA-1:

http://rd1.sony.net/help/ha/uda1/

Hi-Res Audio Player(ハイレゾ・オーディオプレーヤー): http://rd1.sony.net/help/ha/ap/

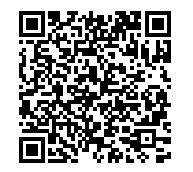

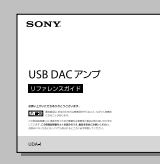

## リファレンスガイド

本機の仕様や使用上のご注意について説明しています。

本機の詳しい説明や楽しみかたを知りたいときは

http://rd1.sony.net/help/ha/uda1/

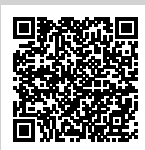

スピーカー(別売)

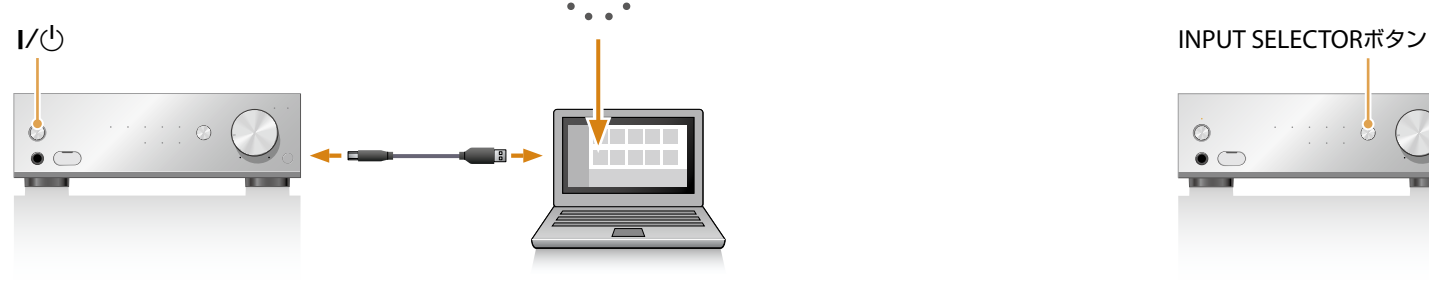

1 I/①ボタンを押して電源を入れる。

**INPUT SELECTOR**ボタンを くり返し押して「**USB REAR**」を 選ぶ。

### **2** 専用ドライバーをコンピューターにインストールする。

ドライバー入手先:

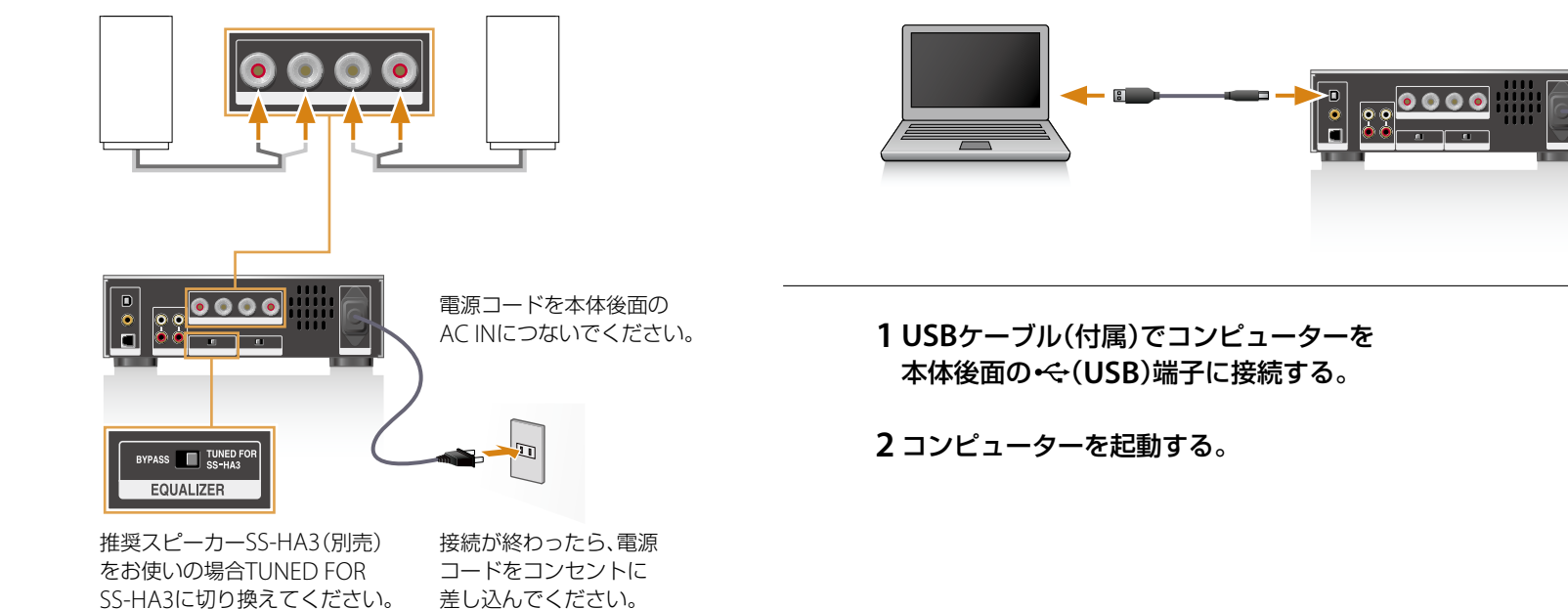

http://www.sony.jp/support/systemstereo/ にアクセスし、「ソフトウェアダウンロード」をクリックして 「UDA-1 用ドライバー」をダウンロードしてください。 インストール手順やアプリの操作方法もこちらのサイトで 説明しています。

# 本機とスピーカーをつなぐ │ つ 本機とコンピューターを接続する コンピューター内の音楽ファイルを再生する

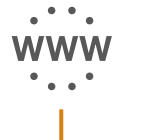

### お使いの音楽再生ソフトで 音楽ファイルを再生する。

### 本機で音量を調節する。

弊社推奨再生ソフトもございます。 ハイレゾ音源を再生したいけれど、お使いの再生ソフトが ハイレゾ音源に対応していない場合などにご活用ください。 詳しくはヘルプガイドをご覧ください。 推奨再生ソフト「Hi-Res Audio Player (ハイレゾ・オーディオプレーヤー)」入手先: http://www.sony.jp/support/systemstereo/

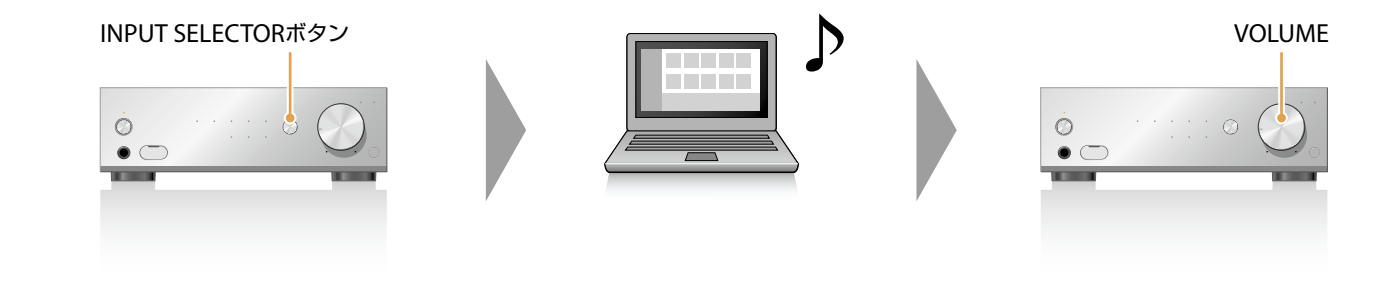